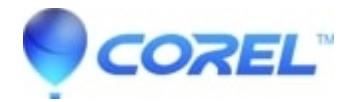

## **[Unable to find a certificate file when installing Roxio software](http://kb.parallels.com/en/126846)**

• Corel Other

You will need to uninstall any previous versions of the software and then perform a clean installation. Please search our knowledgebase if you need help to uninstall our software.

© 1985-2024 Corel. All rights reserved.